## Recette cookeo légère **[rognons au vin rouge](https://sport-et-regime.com/recette-cookeo-rognons-au-vin-rouge/)**

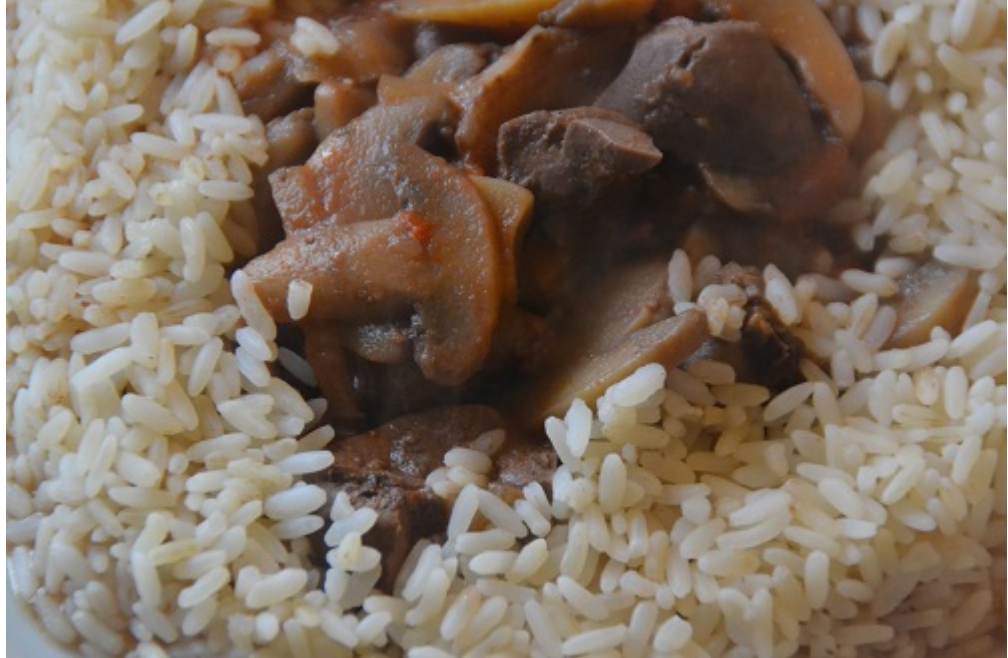

Le Cookeo reste un

allié cuisine indéniable. Certains puristes pourront dire que ce n'est pas avec ce genre d'appareil que l'on fait de la grande cuisine, c'est certain mais son intérêt majeur ce n'est pas de faire des plats sophistiqués. En effet, sa fonction de cuisson différée permet un gain de temps certain pour les personnes et les familles actives. Pour ma part grâce au Cookeo je gagne environ 20 mn pour déjeuner car je le programme pour que mon plat soit cuit lorsque j'arrive sur les coups de midi. Il ne reste plus qu'à mettre la table et le tour est joué. Du côté de la qualité des plats il suffit de faire fonctionner son imagination pour trouver des recettes traditionnelles adaptables au Cookeo. Pour cette recette Cookeo, il s'agit d'une recette de rognons au vin rouge. Je dois avouer que je ne me lasse guère de ce style de plat qui présente la particularité d'être léger, facile et rapide à réaliser et surtout peu onéreux.

## **Ingrédients pour cette recette cookeo**

600 g de rognons de bœuf en cube

200 g d'oignons congelés

400 g de champignons de Paris congelés

1 petite boîte de tomates en dés

1 cuillère à soupe de moutarde

2 cuillères à soupe d'huile d'olive

2 cuillères à soupe de crème fraîche

2 cuillères à café de concentré de tomates

1 verre de vin rouge

Sel

Poivre

## **Préparation de cette recette cookeo**

- 1. C'est parti on démarre notre Cookeo et cela va aller tout seul, un jeu d'enfant. Sélectionnez la fonction « dorer » pour commencer cette recette. Votre appareil se place en préchauffage. Pendant le préchauffage ajoutez les 2 cuillères à soupe d'huile d'olive.
- 2. Faites dorer les oignons pendant 2 mn puis c'est au tour des rognons qui vont rejoindre les oignons.
- 3. Pendant que les oignons et les rognons cuisent nous allons en profiter pour préparer un bouillon. Nous allons tout d'abord écraser le cube de bouillon de bœuf qui va être mélangé à 500 ml d'eau. Ajoutons ensuite une cuillère à soupe de moutarde. L e bouillon peut être versé dans le Cookeo ainsi que le verre de

vin rouge, le sel, le poivre la petite boite de tomates en dés.

- 4. Ajoutez ensuite les champignons puis sélectionner la fonction « cuisson rapide » et » départ immédiat »et choisissez 15 mn. Fermez le couvercle et c'est parti pour la cuisson.
- 5. Ouvrez le couvercle de votre appareil et ajoutez les 2 cuillères à café de concentré de tomates ainsi que les 2 cuillères à soupe de crème fraîche.
- 6. Vous pouvez maintenant servir avec un légume de votre choix

Des questions sur cette recette cookeo . N'hésitez pas !!!

googleef85a95477c7679d.html